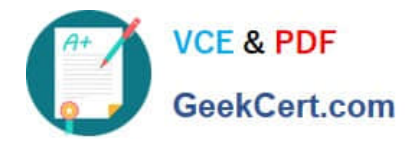

# **1Z0-1017Q&As**

Oracle Benefit Cloud 2018 Implementation Essentials

## **Pass Oracle 1Z0-1017 Exam with 100% Guarantee**

Free Download Real Questions & Answers **PDF** and **VCE** file from:

**https://www.geekcert.com/1z0-1017.html**

100% Passing Guarantee 100% Money Back Assurance

Following Questions and Answers are all new published by Oracle Official Exam Center

**C** Instant Download After Purchase

- **83 100% Money Back Guarantee**
- 365 Days Free Update
- 800,000+ Satisfied Customers

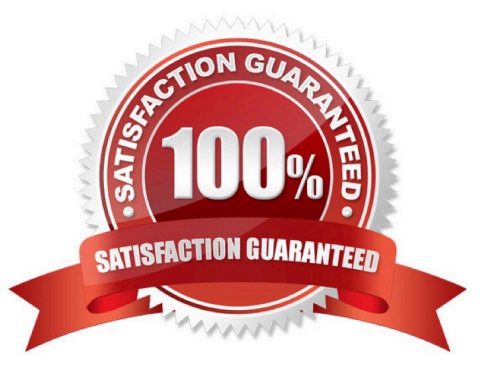

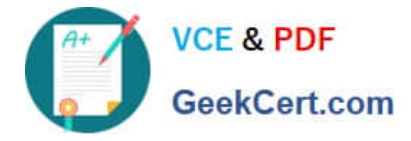

#### **QUESTION 1**

A benefits administrator processed an enrollment for one employee, and manually added the life event "XYZ" as of August 1, 2016. Since there were two more life events in the detected phase as of August 15, 2016, the benefits administrator

clicked "Collapse Life Event". Upon processing the life event tab, the benefits administrator received an error saying two or more life events were in the detected phase.

Why did the collapsing rule fail?

A. The number of proximity days was specified as 20.

B. The number of proximity days was specified as 0.

- C. The life event had expired.
- D. The number of proximity days was specified as 15.

Correct Answer: D

#### **QUESTION 2**

Your customer wants to create an explicit life event that can be used only in two specific legal entitles. How do you accomplish this requirement?

A. On the Create Life Event page under General Information, leave the Global check box blank and add specific legal entities.

B. On the Create Life Event page under Additional Information leave the Self-Assigned check box blank and add specific legal entities.

C. On the Create Life Event page under General Information, select the Global check box and add specific legal entities.

D. On the Create Life Event page under Additional Information, select the Self-Assigned check box and add specific legal entities.

Correct Answer: D

#### **QUESTION 3**

Which object is NOT included in benefit export?

- A. Eligibility profile
- B. Program configuration
- C. Plan not in program configuration
- D. Element input values

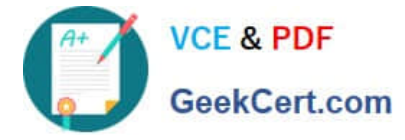

#### Correct Answer: D

https://docs.oracle.com/en/cloud/saas/global-human-resources/r13-update18a/faibf/benefits-configuration-expor

#### **QUESTION 4**

The Open life event for a plan was backed out. The benefits administrator reprocessed the Open life event and found the earlier elections us originally enrolled in the plan. What is the reason for this status?

- A. The life event date was different.
- B. The life event was not backed out properly.
- C. The life event reinstatement rule was configured.
- D. The life event was configured for another date.

Correct Answer: C

https://docs.oracle.com/cd/E51367\_01/globalop\_gs/FACMB/F1420689AN14307.htm

#### **QUESTION 5**

XX Global Health Plan has multiple options attached. Option i: XX Annual Health Insurance Option 2: Monthly Health Insurance The plan cycle starts every year from April 1 to March 31. An employee opted for this plan on July 1, 2015 and his employment service was terminated on Oct 25, 2015- Business wants to trigger a Termination life event on the 12th of the termination month for the employee, irrespective of the actual termination date, for payroll reasons. Which is the correct configuration for the Life event - Termination?

A. Configure Termination as a Life event under the Enrollment tab of XX Global Health Plan with "Formula" as the enrollment period start date, attaching a customized Enrollment period start date type formula.

B. Configure Termination as a Life event under the Enrollment tab of XX Global Health Plan with "Mid of the month" as the enrollment period start date.

C. Configure Termination as a Life event under the Enrollment tab of XX Global Health Plan with "Number of Days from the event" as the enrollment period start date and the number field as 15.

D. Configure Termination as a Life event under the Enrollment tab of XX Global Health Plan with "Formula" as the enrollment period start date, attaching a customized Enrollment Opportunity type formula.

E. Configure Termination as a Life event under the Enrollment tab of XX Global Health Plan, with "As of event date" as the enrollment period start date.

Correct Answer: A

[Latest 1Z0-1017 Dumps](https://www.geekcert.com/1z0-1017.html) [1Z0-1017 VCE Dumps](https://www.geekcert.com/1z0-1017.html) [1Z0-1017 Study Guide](https://www.geekcert.com/1z0-1017.html)

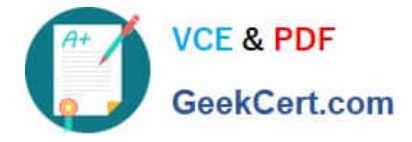

To Read the Whole Q&As, please purchase the Complete Version from Our website.

## **Try our product !**

100% Guaranteed Success 100% Money Back Guarantee 365 Days Free Update Instant Download After Purchase 24x7 Customer Support Average 99.9% Success Rate More than 800,000 Satisfied Customers Worldwide Multi-Platform capabilities - Windows, Mac, Android, iPhone, iPod, iPad, Kindle

We provide exam PDF and VCE of Cisco, Microsoft, IBM, CompTIA, Oracle and other IT Certifications. You can view Vendor list of All Certification Exams offered:

#### https://www.geekcert.com/allproducts

### **Need Help**

Please provide as much detail as possible so we can best assist you. To update a previously submitted ticket:

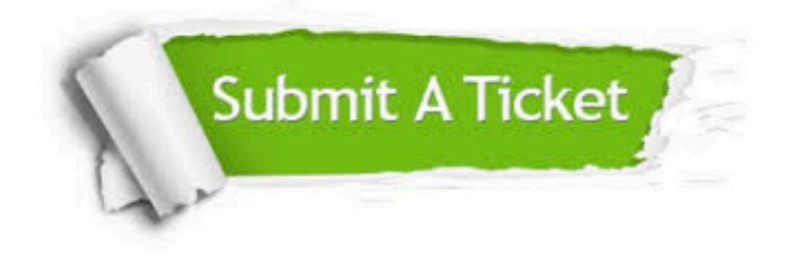

#### **One Year Free Update**

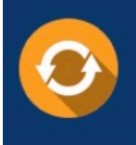

Free update is available within One fear after your purchase. After One Year, you will get 50% discounts for updating. And we are proud to .<br>poast a 24/7 efficient Customer Support system via Email

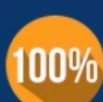

**Money Back Guarantee** 

To ensure that you are spending on quality products, we provide 100% money back guarantee for 30 days from the date of purchase

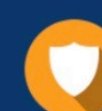

#### **Security & Privacy**

We respect customer privacy. We use McAfee's security service to provide you with utmost security for vour personal information & peace of mind.

Any charges made through this site will appear as Global Simulators Limited. All trademarks are the property of their respective owners. Copyright © geekcert, All Rights Reserved.